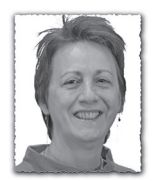

**Autopsie du numéro deux**

Appoline.Raposo@epfl.ch, Domaine IT

**Connaissez-vous la face cachée d'un Flash in- formatique ? non, alors suivez-nous dans les coulisses de la rédaction pendant la préparation du FI2/09.**

Un journal, cela commence par une réunion du<br>
comité de rédaction. Il est composé de Vittoria pour la faculté SB, Laurent et Christophe pour la STI, Paulo pour l'ENAC, Patrice pour l'Université de Lausanne, Jean-Damien pour l'Ecole Pédagogique, Aristide, Jacqueline, Julia, Appoline, François, Predrag et Jacques pour les différents groupes du DIT.

**lundi 19 janvier: réunion du comité**

- $\blacksquare$  La maquette du premier numéro de l'année qui est sous presse est sur la table pour information.
- Jacqueline entame la réunion en donnant les dernières informations et fait un tour de table pour composer le numéro deux.
- Chacun informe de ce qui se passe dans son environnement immédiat, donne son avis en cas de problèmes – nous avons reçu une annonce de Nokia pour les étudiants en anglais, faut-il la traduire?–, réfléchit sur l'évolution du journal, donne des idées d'articles, d'auteurs éventuels. Après la réunion, chacun tentera de mobiliser les éventuels auteurs. les articles ont en moyenne de une à quatre pages.
- François propose de commencer une nouvelle rubrique qui s'appellera FlashiPhone.
- Francis écrira un article sur CUDA; Natalie sur les CMS, article qui sera reporté pour le numéro trois et qui paraîtra finalement dans le numéro quatre; d'autres sont promis qui ne paraîtront jamais,…
- Le thème du spécial été est choisi, ce sera Mobil-IT.
- z Le sponsor du concours de nouvelles s'étant proposé de lui-même, le problème de savoir si on continue ou non d'organiser ce concours est ainsi réglé pour cette année. Comme chaque année, Franck Perrot mettra au point l'outil pour recevoir anonymement les participations. Il faudra recomposer un jury, faire une campagne de publicité, etc.

**mardi 27 janvier** Le FI no 1 paraît.

#### **lundi 2 février**

Quelques jours avant le délai de rédaction, Jacqueline fait le point avec Appoline. Quels sont les articles reçus? Quels auteurs doivent être relancés? Qui les relance? etc.

Il faudra aussi faire un article sur la disparition de René Berger; Jacqueline le fera. Nous relisons ses articles et décidons de republier un article de 1986.

Dès qu'un article arrive, il est mis en page avec le logiciel Adobe In-Design. Il faut mentionner que les articles arrivent chacun dans un format différent, l'un est du texte

pur, l'autre a été composé sur Word, OpenOffice, Latex… Il n'est pas toujours aisé de les lire. Les illustrations sont créées avec nombre d'applications différentes et doivent être redimensionnées, corrigées, voire redessinées avec Illustrator ou PhotoShop.

L'article enfin mis en page est donné en relecture à Julia, Jacques et Jacqueline; Appoline est déjà passé à travers lors de la mise en page. En cas de problème d'incompréhension d'une phrase ou d'incohérence avec une autre, l'auteur sera contacté.

Quelques articles sont aussi relus par des spécialistes du domaine dont ils parlent de manière à garantir la qualité du contenu.

L'article relu, corrigé, est envoyé en PDF à son auteur pour un dernier contrôle.

#### **jeudi 5 février**

Le jour du délai de rédaction, nos deux comparses font le point des articles reçus, encore en attente – quelques auteurs ayant demandé un délai supplémentaire pour peaufiner leur article. Un article non annoncé est arrivé par mail. Elles évaluent le nombre de pages que représentera ce numéro qui doit être un multiple de quatre. Sinon il faut, soit étendre les articles en jouant sur les illustrations, soit comprimer un peu plus les articles existants. Il arrive de devoir courir après un article de dernière minute ou encore de devoir l'écrire.

#### **mardi 10 février**

Appel de la Repro qui veut faire le point. Quand le numéro arrive-t-il?, combien a-t-il de de pages?, etc. Peut-on le donner en avance parce qu'ils pourraient commencer à l'imprimer vendredi dès la première heure?… Le FI est en effet imprimé en interne par l'atelier de Reprographie ce qui permet une grande souplesse de travail. Proximité, dialogue et bonnes relations sont nos rapports depuis nombre d'années. Roland, quelquefois Amandine, fabrique les plaques et Bernard assure le tirage sur une machine Offset.

Un auteur qui avait demandé deux jours de plus, renonce finalement, trop débordé par d'autres tâches.

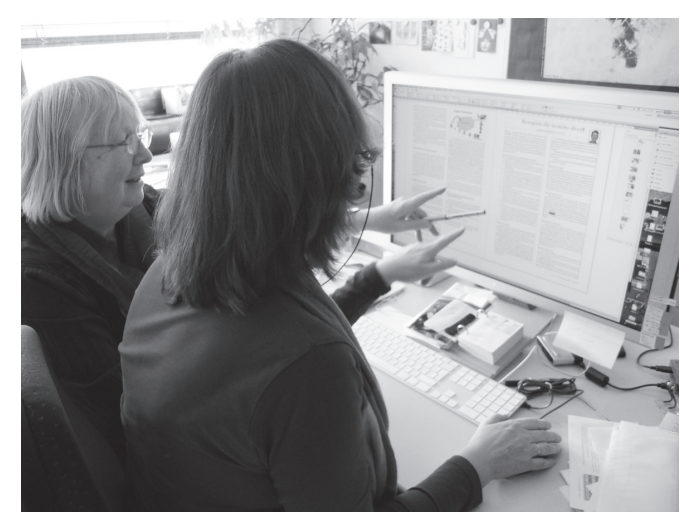

# **mercredi 11 février**

Vittoria appelle pour glisser un petit encart; résultat il est décidé d'ajouter une page d'annonces de conférence et de comprimer la page des cours. Maintenant le numéro semble complet, Appoline fait la maquette en discute avec Jacqueline qui propose de changer l'ordre des articles. Nouvelle maquette, nouveau coup d'œil. On attend encore les retours de quelques auteurs pour d'ultimes corrections. Reste encore à faire la manchette. Jusqu'à la dernière minute des modifications peuvent intervenir; quelquefois même des changements d'articles.

### **jeudi 12 février**

Le FI et la manchette, en version pdf en séparation des couleurs pour la couverture et la manchette, sont sur le serveur de la Repro.

Appoline attend l'appel de Roland pour passer contrôler les fichiers sur son écran RIP avant la réalisation des plaques d'impression.

Les fichiers d'adresses des abonnés sont transmis sur le serveur de la Repro par Danièle pour le fichier du DIT qu'elle tient à jour et par Sandra pour le fichier Alliance *(Alliance est le consortium de transfert de savoir et de technologies de Suisse romande et du Tessin)*. La Repro imprime les enveloppes et les remet au relieur qui fera la mise sous pli et l'envoi. Un paquet de FI est envoyé à chaque concierge de l'EPFL pour alimenter les casiers qui sillonnent dans les lieux de passage de notre école.

## **vendredi 13 février**

Le FI est sous presse. Il faut encore faire une annonce pour les écrans Polynex et il ne restera plus qu'à le mettre sur le Web en HTML et en PDF. Une page est créée aussi pour chaque nouvel auteur. Nous avons choisi le logiciel SPIP pour sa diffusion sur le Web. A ce jour, 1846 articles sont publiés sur SPIP par 504 auteurs.

# **lundi 16 février: réunion du comité**

La maquette du numéro deux qui est sous presse est sur la table pour information…

# **mardi 17 février**

Un mail est envoyé à une liste d'abonnés pour les informer du contenu du dernier numéro. Appoline change l'information de la page principale du Domaine IT pour annoncer le nouveau numéro.

### **mardi 24 février**

Le FI no 2 paraît. Il ne vous reste plus qu'à le lire, et à la rédaction nous sommes déjà sur le no 3.